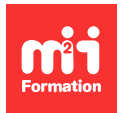

**Développez vos talents Certifiez vos compétences**

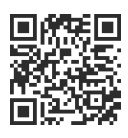

**Automatisation Low Code / No Code**

# **Make - Automatisez vos processus applicatifs en No Code**

2 jours (14h00) | 9 4,6/5 | MAKE-AUT | Évaluation qualitative de fin de stage | Formation délivrée en présentiel ou distanciel

Formations Informatique › Low Code / No Code › Automatisation Low Code / No Code

Contenu mis à jour le 13/10/2023. Document téléchargé le 27/07/2024.

# **Objectifs de formation**

A l'issue de cette formation, vous serez capable de :

- Expliquer les enjeux de l'automatisation
- Décrire la philosophie / démarche de fonctionnement
- Mettre en place des scénarios d'automatisation avancés connectant des applications, manipulant des données et appelant des API avec Make
- Rechercher des solutions de manière autonome.

## **Modalités, méthodes et moyens pédagogiques**

Formation délivrée en présentiel ou distanciel\* (blended-learning, e-learning, classe virtuelle, présentiel à distance).

Le formateur alterne entre méthode\*\* démonstrative, interrogative et active (via des travaux pratiques et/ou des mises en situation).

Variables suivant les formations, les moyens pédagogiques mis en oeuvre sont :

- Ordinateurs Mac ou PC (sauf pour certains cours de l'offre Management), connexion internet fibre, tableau blanc ou paperboard, vidéoprojecteur ou écran tactile interactif (pour le distanciel)
- Environnements de formation installés sur les postes de travail ou en ligne
- Supports de cours et exercices

En cas de formation intra sur site externe à M2i, le client s'assure et s'engage également à avoir toutes les ressources matérielles pédagogiques nécessaires (équipements informatiques...) au bon déroulement de l'action de formation visée conformément aux prérequis indiqués dans le programme de formation communiqué.

\* nous consulter pour la faisabilité en distanciel

\*\* ratio variable selon le cours suivi

# **Prérequis**

Savoir utiliser un ordinateur Mac ou PC. Disposer d'un niveau de logique et d'abstraction. Avoir un niveau minimum d'anglais à l'écrit.

## **Public concerné**

Product Managers, chefs de projets, solopreneurs, auto-entrepreneurs et toute personne souhaitant créer des automatisations des processus métiers sans coder.

## **Cette formation :**

- Est animée par un consultant-formateur dont les compétences techniques, professionnelles et pédagogiques ont été validées par des diplômes et/ou testées et approuvées par l'éditeur et/ou par M2i Formation
- Bénéficie d'un suivi de son exécution par une feuille de présence émargée par demi-journée par les stagiaires et le formateur.

# **Programme**

### **Jour 1**

#### **Prise en main de Make**

- Contexte
	- Paysage des outils d'automatisation : Zapier, Make, n8n
	- Comparatif des outils
	- Présentation de la formation
- Démarrer avec Make
	- Création de compte
	- Présentation d'un scénario
	- Présentation de l'interface de Make
	- Templates
	- Ressources
	- Apps

#### *Exemple de travaux pratiques (à titre indicatif)*

– Prise en main de l'application au travers de l'étude de cas simples

#### **Créer un scénario Make**

- Débuter avec la création de scénarios
	- Méthodologie Conceptualiser ses automatisations
	- Les triggers Connexions et autorisations
	- Savoir ajouter un filtre
	- Comprendre les options de filtre disponibles
	- Savoir ajouter un routeur
	- Comment tester son scénario
	- Savoir planifier ses scenarii
- Notion d'opération
	- Comprendre la notion d'opération
	- Comment vérifier le bon déroulement d'un scénario
	- Savoir gérer les erreurs
	- Comprendre le modèle de pricing de Make
- Savoir traiter les données
	- Comprendre la structure des données
	- Savoir mapper les données
	- Introduction aux fonctions
	- Transformer les données à l'aide des fonctions (texte, date...)

## **Jour 2**

#### **Fonctions évoluées**

- Traitements avancés
	- Introduction aux bundles
	- "Arrays iterator"
	- "Arrays aggregator"
- API, webhooks et mailhooks
	- Bases d'une API
	- Base de JSON
	- Savoir se connecter à une API
	- Apprendre à utiliser les webhooks
	- Apprendre à utiliser les mailhooks
- Aller plus loin
	- Ressource Hub
	- Communauté

Le contenu de ce programme peut faire l'objet d'adaptation selon les niveaux, prérequis et besoins des apprenants.

# **Modalités d'évaluation des acquis**

- En cours de formation, par des études de cas ou des travaux pratiques
- Et, en fin de formation, par un questionnaire d'auto-évaluation

# **Accessibilité de la formation**

Le groupe M2i s'engage pour faciliter l'accessibilité de ses formations. Les détails de l'accueil des personnes en situation de handicap sont consultables sur la page [Accueil et Handicap.](https://www.m2iformation.fr/accueil-et-handicap/)

# **Modalités et délais d'accès à la formation**

Les formations M2i sont disponibles selon les modalités proposées sur la page programme. Les inscriptions sont possibles jusqu'à 48 heures ouvrées avant le début de la formation. Dans le cas d'une formation financée par le CPF, ce délai est porté à 11 jours ouvrés.